# Pidgin Privacy Please Torrent (Activation Code) Download

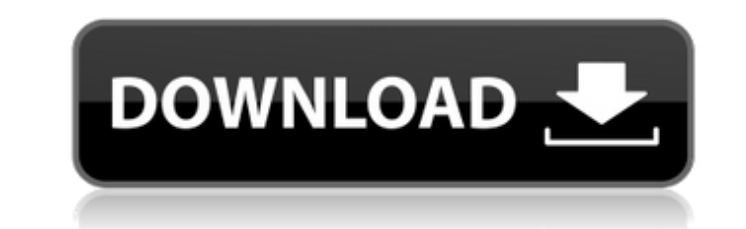

## **Pidgin Privacy Please Keygen Free [Latest] 2022**

You can use this plugin to help you block spammers, and to help you block bots. If you select "people who send me messages containing only mentions of previously blocked people" you will be notified when you get a message containing any of the names on the previously blocked list. You can then decide whether to message or block the sender. If you select "people whose conversations I'm not involved in" you will be notified of any new conversation where the other person is not on your contact list. You can decide whether to message or block the sender. You will be notified of authorization requests from people who are not on your list, regardless of your previous setting. If you reply to a non-authorization request, you will get a nice "is this spam" message. If you select "people whose messages contain links to commercial sites" you will be notified of any messages containing links to commercial sites. You can decide whether to message or block the sender. If you select "people who have not sent me messages for a long time" you will be notified of any new message after the expiration of a certain time. You can decide whether to message or block the sender. If you select "people from a specified location" you will be notified of any new messages from anyone located in that location. If you select "people who send me multiple messages in a row" you will be notified of any new messages after the number of received messages is too high. You can decide whether to message or block the sender. If you select "people from a specified age group" you will be notified of any new messages from anyone older than your age. You can decide whether to message or block the sender. Installation: Just download the file, and unzip it. Use your favorite text-editing program to edit the privacy-please.plugin file, and put it in your ~/.pidgin/plugins directory. It should work right out of the box. Settings: At least one of the options needs

# **Pidgin Privacy Please Crack**

The plugin for Pidgin allows you to block unwanted messages from people you do not know, or require authorization for blocked messages. Download and install Download: Installation guide: Disclaimer This software is a community contribution. However, if you make modifications to this software to improve it, you are expected to make the resulting work freely available in a way that others can access it and share it with others. To do so, you must comply with the terms of the GNU General Public License, version 2 (the "GPL"). By installing, copying, modifying or otherwise using this software, you are agreeing to comply with the terms and conditions of the GPL version 2 License: GPLv2 License: GPLv2 License: GPLv2 License: GPLv2 This is work done in relation to the Gimp project. The original code for this plugin was taken from gimp and modified to fit pidgin. License: GPLv2 License: GPLv2 This plugin is free and open source and is licensed under the GNU General Public License version 2, or any later version. This file was downloaded at the repository of the Gimp project at License: GPLv2 License: GPLv2 This plugin is the work of some people within the Gimp project at and is licensed under the GNU General Public License version 2 or any later version. This file was downloaded at the repository of the Gimp project at License: GPLv2 License: GPLv2 This plugin is free and open source and is licensed under the GNU General Public License version 2, or any later version. This file was downloaded at the repository of the Gimp project at 09e8f5149f

#### **Pidgin Privacy Please With License Code For PC**

\* Provides custom labels for IM usernames, and filters unwanted user messages. \* Replies to blocked messages with a preconfigured and customized message. \* On authorization requests, pops up the user's information and adds a message as an override. \* Ask any permission question for protocols with no usernames. \* Ask a question at the beginning of the conversation for some protocols. \* Protects against unwanted highlighting of messages, and optionally send a message to the user to tell them to delete the current highlight. \* On ICQ authorization requests, make the answer the question and use the provided answer key to determine if the user should get access to your IM account. \* Useful for protecting against blocking. \* Allows you to block users or even groups. \* Automatically redirects emails to your default email address to prevent them from being deleted when you ban someone. \* Check for strings of characters that are not allowed in usernames. \* Filters messages that contain private information (such as your birthday). \* Displays the message that IM apps send when the connection is not secure (such as "Could not connect to the server at server.com"). \* If your protocol has no usernames, asks users who want to talk to you to choose a reason before accepting your authorization request. \* Helps you find IP addresses associated to a user. \* If an incoming message contains private information, but it's in an encoding format which pidgin-privacy-please does not know, it will change all non-ASCII data to an encoding known to pidgin-privacy-please. \* Stops spammers from abusing this plugin. Installation: 1. Place the plugin's jar file in ~/.purple/plugins. 2. Log into pidgin as you would normally. 3. Open the Plugins dialog. 4. Click "Install plugin" and drag the pidgin-privacy-please.jar file to this location, it will automatically be installed and added to the list. 5. Go to Settings - Configure Plugins - and look for your new plugin. Settings: 1. Plugins > Advanced. 2. Check which settings to use. 3. Configure your regular settings. Donations are welcomeIf you really like the plugin,

### **What's New in the Pidgin Privacy Please?**

Because the main reason Pidgin is used all over the world is that it is open source, a lot of users (especially in closed-source countries) trust that it is 100% free software. For a lot of people that trust in free software, it is important that they have the freedom to adjust the way they use their software. If you would like to do that, then you should download and install Pidgin Privacy Please. It is a plugin for the Pidgin Instant Messaging client, which allows you to make sure that all the messages you receive come only from people on your contact list and that don't bother you from other places. Pidgin Privacy Please is a service that lets you stop any spam from coming in to your contacts. You can let all messages from people that are not on your contact list come in, but that will cause you to miss messages from people on your contact list. If you want to have people who are not in your contact list come in, that is where Pidgin Privacy Please will come in handy. Pidgin Privacy Please has two main features. The first feature is a whitelist. When you start your Pidgin client, Pidgin Privacy Please will request authorization from all the people on your contact list. It will then mark all their messages as 'Allowed'. This means that the messages will come in and you can read them, even if they aren't on your contact list. It will also make sure that the messages from people who are not on your contact list are not buried in the spam folder. The second feature is an autoanswer feature. If you wanted, you can have a message sent to the people that are not on your contact list to ensure that they ask you for your permission to talk to you. This solution can be configured using Pidgin Privacy Please's configuration dialog. The whitelist feature is enabled by default. Already have a question? Give your question a title and explain what you want to do. Create a description of your question and where you want to send your question. Add your signature, if you want to, or enter the signature that you want to use in the text box on top of your comment. Make sure that the signature you enter does not contain any links. If it does, then this will be automatically removed when the question is published. Click the button Submit new comment. You'll be shown a preview of your

#### **System Requirements:**

OS: Windows 7 64 bit, Windows 8 64 bit, Windows 10 64 bit Processor: Intel Core i5 3.0 GHz / AMD Phenom II X4 955 RAM: 8 GB (32bit) / 16 GB (64bit) Hard disk space: 50 GB Graphical card: NVIDIA GeForce 8600 GT or AMD Radeon HD 4670 Input device: Keyboard & mouse Network Connection: DSL, Cable, Local LAN Screen resolution: 1280 x 800 pixels System Requirements:OS: Windows 7 64

<https://atiqxshop.nl/wp-content/uploads/2022/06/BlackBeltPrivacy.pdf> [http://futureoftheforce.com/wp-content/uploads/2022/06/Database\\_Workbench\\_Lite\\_for\\_InterBase.pdf](http://futureoftheforce.com/wp-content/uploads/2022/06/Database_Workbench_Lite_for_InterBase.pdf) [https://teko.my/upload/files/2022/06/uadm2o6JrHqmdooWlwJl\\_08\\_45169257de71d6b2fa95527d23e2043d\\_file.pdf](https://teko.my/upload/files/2022/06/uadm2o6JrHqmdooWlwJl_08_45169257de71d6b2fa95527d23e2043d_file.pdf) <https://www.idees-piscine.com/wp-content/uploads/2022/06/sofcai.pdf> <https://lanesida.com/printer-tester-2022/> <https://walter-c-uhler.com/tsspeedbooster-2-1-1-crack-free-download-x64-2022/> <https://anchitspace.com/2022/06/08/litesql-incl-product-key-for-windows/> [https://wo.barataa.com/upload/files/2022/06/xebP9dnR8QWwwc4kdKJ2\\_08\\_da86d50344c2e72b6fe5febf9406da00\\_file.pdf](https://wo.barataa.com/upload/files/2022/06/xebP9dnR8QWwwc4kdKJ2_08_da86d50344c2e72b6fe5febf9406da00_file.pdf) <https://grumpyshotrod.com/kirin-crack-download-2022-new/> <https://www.fashionservicenetwork.com/wp-content/uploads/2022/06/elivalo.pdf> https://bramshawbv.com/wp-content/uploads/2022/06/Eternity\_For\_Chrome\_Crack\_\_\_With\_Full\_Keygen\_For\_PC.pdf <http://www.truenorthoutfitters.net/2022/06/07/powerpoint-slide-show-to-flash-converter-free-pc-windows/> <http://www.danielecagnazzo.com/?p=8025> <http://dummydoodoo.com/?p=2890> [https://www.townteammovement.com/wp-content/uploads/2022/06/Family\\_Tree\\_Maker\\_Migration\\_Wizard\\_\\_Crack\\_\\_Free\\_Download\\_Latest.pdf](https://www.townteammovement.com/wp-content/uploads/2022/06/Family_Tree_Maker_Migration_Wizard__Crack__Free_Download_Latest.pdf) <https://sfinancialsolutions.com/nicole-the-desktop-singer-free-download-latest-2022/> <https://healthandfitnessconsultant.com/index.php/2022/06/08/simple-research-tool-download-latest-2022/> <https://sattology.org/wp-content/uploads/2022/06/bernvin.pdf> <https://deradiobingo.nl/wp-content/uploads/2022/06/Punk.pdf> <http://saddlebrand.com/?p=6553>